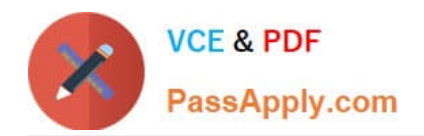

# **C\_C4H225\_12Q&As**

SAP Certified Technology Associate - SAP Emarsys Customer Engagement Implementation

## **Pass SAP C\_C4H225\_12 Exam with 100% Guarantee**

Free Download Real Questions & Answers **PDF** and **VCE** file from:

**https://www.passapply.com/c\_c4h225\_12.html**

### 100% Passing Guarantee 100% Money Back Assurance

Following Questions and Answers are all new published by SAP Official Exam Center

**Colonization** Download After Purchase

- **@ 100% Money Back Guarantee**
- **63 365 Days Free Update**
- 800,000+ Satisfied Customers

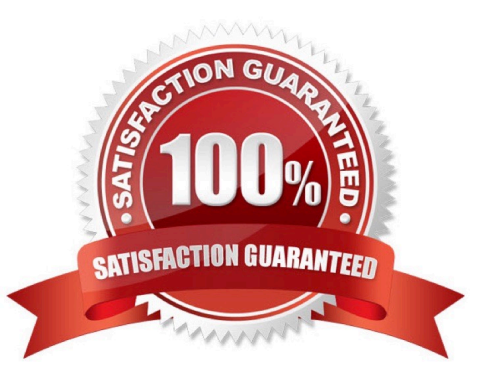

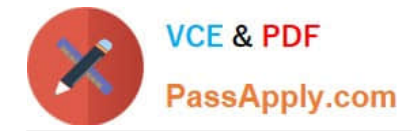

#### **QUESTION 1**

What actions can an account owner perform on the Security Settings page? Note: There are 2 correct Answer: to this question.

- A. Define the permitted email domains.
- B. Set up IP access control.
- C. Deactivate users.
- D. Create external events.

Correct Answer: AB

#### **QUESTION 2**

What are some of the configurations that are required before you can start sending emails via SAP Emarsys Customer Engagement? Note: There are 2 correct Answer: to this question.

- A. Send Time Optimization
- B. DNS configuration
- C. Deliverability Advisor
- D. Reply Management

Correct Answer: BD

#### **QUESTION 3**

How can a new API user be set up?

- A. An account owner can create an API user in Management > Security Settings.
- B. An account owner can create an API user in Management > Predict Data Sources.
- C. An account owner can create an API user in Management > User Management.
- D. A system operator can use an API endpoint to generate a new user.

Correct Answer: A

#### **QUESTION 4**

Yesterday, David purchased a very elegant suit from your Web shop, while Andrew bought a simple discounted T-shirt. You\\'d like to send different messages to them depending on their total purchase amount. What node do you need to use?

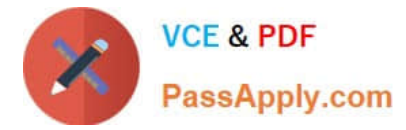

- A. Wait node
- B. Wait for an event node
- C. Decision splitter node
- D. A/B test node
- Correct Answer: C

#### **QUESTION 5**

You are implementing Web Channel and you are told to use all web campaign types available. What are your choices? Note: There are 3 correct Answer: to this question.

- A. Overlay: to have content appear above the normal website content
- B. Ribbon: to display a ribbon at the top or bottom of the page
- C. Category: to insert a category-level recommendation
- D. Embed: to replace a selected element on your website
- E. Space: to insert blank elements on your website

Correct Answer: ABD

[C\\_C4H225\\_12 VCE Dumps](https://www.passapply.com/c_c4h225_12.html) [C\\_C4H225\\_12 Practice](https://www.passapply.com/c_c4h225_12.html)

[Test](https://www.passapply.com/c_c4h225_12.html)

[C\\_C4H225\\_12 Exam](https://www.passapply.com/c_c4h225_12.html) **[Questions](https://www.passapply.com/c_c4h225_12.html)**